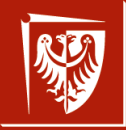

Politechnika Wrocławska

## Wyszukiwanie ze wstawianiem

Wojciech Myszka

Katedra Mechaniki, Inżynierii Materiałowej i Biomedycznej

2022-04-03 10:22:50 +0200

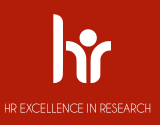

### Ogólny schemat r umuzumma<br>Monekanaka

- 1. Zaczynamy z **pustą** tablicą  $(N = 0)$ .
- 2. Gdy przychodzi pierwsza liczba zwiększamy tablicę do rozmiaru 1 i dodajemy liczbę.
- <span id="page-1-0"></span>3. Gdy przychodzi kolejna liczba, sprawdzamy czy jest już w tablicy
	- ▶ jeżeli TAK przechodzimy do punktu [3](#page-1-0)
	- ▶ jeżeli NIE
		- 3.1 zwiększamy rozmiar tablicy o 1
		- 3.2 dodajemy element
		- 3.3 zwiększamy N o 1 ( $N = N + 1$ )
		- 3.4 drukujemy tablicę

przechodzimy do punktu [3](#page-1-0)

Do rozstrzygnięcia pozostaje jak przerwać program. Proponuję, żeby założyć, że wszystkie wartości są dodatnie, jak przyjdzie wartość ujemna zatrzymujemy pracę programu.

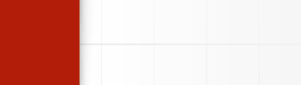

}

Do wprowadzania użyjemy funkcji scanf ():

```
int x;
/ / . . .
s c a nf ( " %d " , &x ) ;
if (x < 0){
     printf ("Koniec programu!");
     return 0;
```
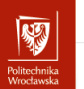

### Wyszukiwanie

- 1. W większości przypadków Państwa programy były OK.
- 2. Zadbać trzeba o to, żeby funkcja zwracała
	- ▶ wartość dodatnią lub zero gdy liczba została znaleziona (oznaczająca miejsce, na którym liczba się znajduje)
	- ▶ wartość ujemną określającą pozycję, na której liczba ma być dodana, według kodu:
		- −1 miejsce zerowe

. . .

- −2 miejsce pierwsze
- −n wartość ma być wstawiona na miejscu n − 1

Uwaga: Można oczywiście użyć innego sposobu kodowania!

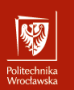

## "Zaczynamy z pustą tablicą"

 $int N = 0;$ **i n t** ∗ dane ;

> 1. Korzystamy ze wskaźników (tylko to pozwala na zwiększanie długości tablicy)

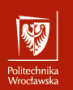

# "Zwiększamy tablicę do rozmiaru 1. . . "

```
dane = malloc((N + 1) * size of (int));if (dane == 0){
    printf ("Blad! Nie dostalem pamieci!\n\cdotn");
    return 1;
}
N = N + 1;
```
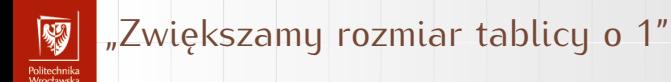

```
i n t ∗ dane1 ;
dane1 = realloc(dane, (N + 1) * sizeof(int));
if (dane1 == 0){
    printf ("Blad! Nie dostalem pamieci!\n \cdot n");
    return 1;
}
dane = danel;
```
Użycie nowej zmiennej (dane1) ma sens, gdyż, w sytuacji gdy nie dostaniemy pamięci — funkcja realloc () zwraca wartość zero. Mamy szanse coś z dotychczas zebranymi danymi zrobić. Tu program kończy pracę.

# Dodawanie liczby I

- omeen maa<br>Moortoomeko

- ▶ Zakładam, że tablica ma wystarczającą długość (została "przedłużona" przed wywołaniem funkcji)
- $\triangleright$  Wiemy ile jest liczb w (starej) tablicy  $(N)$
- $\blacktriangleright$  Mamy informację na którym miejscu liczbę dodać  $(k)$ 
	- $\blacktriangleright$  gdy  $k < N -$  "gdzieś między liczby w tablicy"
	- $\blacktriangleright$  gdy  $k == N$  jako ostatnia wartość

Podczas wstawiania trzeba będzie (czasami) liczby w tablicy przesuwać! Prototyp funkcji

**void** wstaw (int x, int k, int N, int  $*$  T); */ / x wstawiana l i c z b a ; k mi e j s c e ws tawiania / / N dlug osc t a b l i c y ; T t a b l i c a danych*

# Politechnika<br>Wrocławska

# Dodawanie liczby II

#### **Algorytm**:

- 1. Gdy  $k == N$  liczbę trzeba wstawić na końcu (nie trzeba przesuwać danych)
	- $\blacktriangleright$  T[k] = x;
	- $\blacktriangleright$  koniec
- 2. W przeciwnym razie trzeba przesunąć wszystkie wartości o indeksach większych niż  $k$  "w prawo" (najlepiej robić to od końca)

```
for (int i = N; i > k; i = i - 1)
   T[i] = T[i - 1];T[k] = x;
```
### 3. Koniec

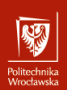

## Drukowanie tablicy

Łatwizna. Prototyp funkcji:

**void** drukuj (int N, int ∗ T);